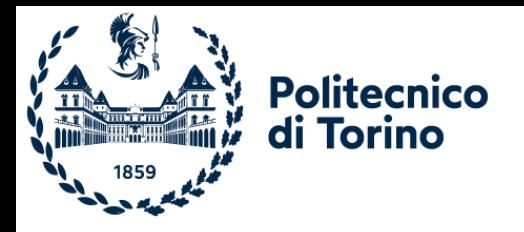

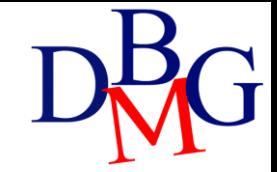

# Exercises on SQL language (no.2)

STUDENT (SID, SName, City) COURSE (CCode, CName, TID) TEACHER (TID, TName, Depart) EXAM (CCode, SID, Date, Grade)

 $\sum$  For each student with average grade on exams greater than 28 and has taken exams on at least 10 different dates, show the student ID, the student name, and maximum, minimum, and average grade on exams

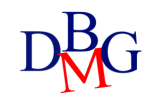

MAGAZINE (MID, MName, Publisher) ARTICLE (AID, Title, Topic, MId)

 $\sum$  Find the identifiers and the names of the magazines that have published at least two articles about motorcycles

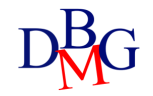

#### SAILOR (SID, SName, Expertise, DateofBirth) BOOKING (SID, BID, Date) BOAT(BID, BName, Color)

 $\sum$  Find the codes and the names of the sailors who have performed three bookings

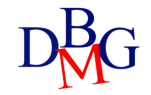

#### SAILOR (SID, SName, Expertise, DateofBirth) BOOKING (SID, BID, Date) BOAT(BID, BName, Color)

 $\sum$  Find the codes and the names of the sailors who have booked at least two boats

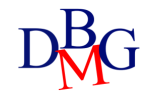

AIRCRAFT (AID, AName, MaximumRange) · CERTIFICATE (AID, PID) PILOT(PID, PName, Salary)

 $\sum$  Find the codes and the names of the pilots who are qualified to fly on at least two aircrafts that can cover distances greater than 5,000 km (MaximumRange>=5,000)

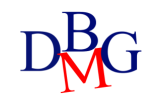

FLAT (*FCode*, Address, City, Surface) LEASING-CONTRACT (LCCode, StartDate, EndDate, PersonName, MonthlyPrice, Fcode)

 $\sum$  Find the codes and the addresses of flats in Turin for which more than 5 contracts have been signed.

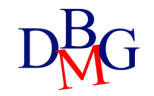

#### FLAT (FCode, Address, City, Surface) LEASING-CONTRACT (LCCode, StartDate, EndDate, PersonName, MonthlyPrice, FCode)

 $\sum$  For the cities in which at least 100 contracts have been signed, find the city, the maximum monthly price, the average monthly price, the maximum duration of the leasing contracts, the average duration of the leasing contracts and the total number of signed contracts.

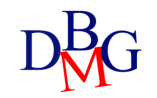

FLAT (*FCode*, Address, City, Surface) LEASING-CONTRACT (LCCode, StartDate, EndDate, PersonName, MonthlyPrice, Fcode)

 $\sum$  Find the names of the people who have signed more than two leasing contracts for the same flat (in different periods).

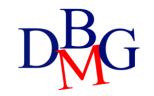

COURSE (CourseCode, CourseName, Year, Semester) COURSE-SCHEDULE (CourseCode, DayOfWeek, StartTime, EndTime, Room)

 $\sum$  Find the codes, the names and the total number of weekly hours of the third-year courses whose total number of weekly hours is greater than 10

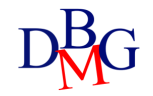